## Multiple Linear Regression - Analysis of Variance

Ryan Miller

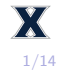

- $\triangleright$  Today our focus will be on statistical inference in the context of multiple linear regression
- $\triangleright$  Most of what we learned when studying simple linear regression will still apply

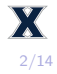

- $\triangleright$  Today our focus will be on statistical inference in the context of multiple linear regression
- $\triangleright$  Most of what we learned when studying simple linear regression will still apply
	- Inference on the  $\beta$  parameters can be done using the t-distribution
	- $\triangleright$  We can use estimates of the error variance to find confidence and prediction bands for  $E(y)$  and y respectively
- $\triangleright$  Today our focus will be on statistical inference in the context of multiple linear regression
- $\triangleright$  Most of what we learned when studying simple linear regression will still apply
	- Inference on the  $\beta$  parameters can be done using the t-distribution
	- $\triangleright$  We can use estimates of the error variance to find confidence and prediction bands for  $E(y)$  and y respectively
- $\blacktriangleright$  However, a new challenge is testing whether a group of predictors, or even an entire model, is associated with an outcome

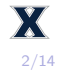

- In the Ames Housing dataset, there are 6 different roof styles: flat, gable, gambrel, hip, mansard, and shed
	- $\triangleright$  We can ask ourselves, "roofing style a statistically meaningful predictor of a home's sale price?"
- $\triangleright$  "Roof.Style" is undoubtedly associated with factors such as a home's size, let's consider model that *adjusts* for above ground living area, "Gr.Liv.Area", and year built, "Year.Built"

How would you interpret the role of the variable "Roof.Style" in predicting "SalePrice" based upon the summary() output below?

```
m <- lm(SalePrice ~ Roof.Style + Gr.Liv.Area + Year.Built, data = ah)
summary(m)$coefficients
```
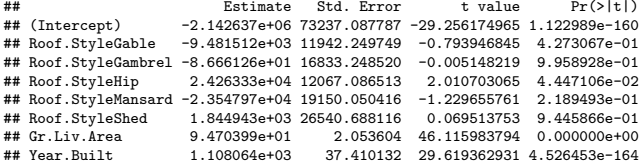

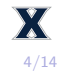

How would you interpret the role of the variable "Roof.Style" in predicting "SalePrice" based upon the summary() output below?

```
m <- lm(SalePrice ~ Roof.Style + Gr.Liv.Area + Year.Built, data = ah)
summary(m)$coefficients
```
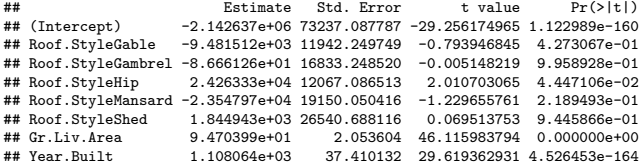

"Hip" roof styles sell for *significantly* than with "Flat" styles (even after adjustment), but is "Roof.Style" an important predictor of price?

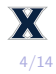

- $\triangleright$  Because "Roof.Style" is categorical (with 6 possibilities), it needs 5 dummy variables to be incorporated into the model  $\blacktriangleright$  The  $\beta$  parameter linked to each dummy variable describes a difference relative to the reference category
- $\blacktriangleright$  However, just because one category significantly differs from the reference category doesn't necessarily mean we want to include variable in the model
	- ▶ To test for an association between "Roof.Style" and "SalePrice", we'll need to do more than look at  $t$ -tests involving a single *β* parameter

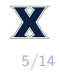

- $\triangleright$  Analysis of Variance (ANOVA) is a general statistical framework for comparing any two nested models
	- $\blacktriangleright$  The main idea is to look at the *residuals* of each model and determine whether their sum of squares differ by more than could reasonably be explained by random chance

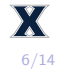

- $\triangleright$  Analysis of Variance (ANOVA) is a general statistical framework for comparing any two nested models
	- $\blacktriangleright$  The main idea is to look at the *residuals* of each model and determine whether their sum of squares differ by more than could reasonably be explained by random chance
- $\triangleright$  The simplest example is the special case of one-way ANOVA
	- $\blacktriangleright$  In one-way ANOVA, the null hypothesis is that mean outcomes across *j* different groups are all equal:  $H_0: \mu_1 = \mu_2 = \ldots = \mu_i$
- $\triangleright$  Analysis of Variance (ANOVA) is a general statistical framework for comparing any two nested models
	- $\blacktriangleright$  The main idea is to look at the *residuals* of each model and determine whether their sum of squares differ by more than could reasonably be explained by random chance

 $\triangleright$  The simplest example is the special case of one-way ANOVA

- $\blacktriangleright$  In one-way ANOVA, the null hypothesis is that mean outcomes across *j* different groups are all equal:  $H_0$  :  $\mu_1 = \mu_2 = \ldots = \mu_i$
- $\triangleright$  This is akin comparing the regression model Outcome  $\sim$ Categorical Variable with an intercept only model using an F-test

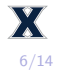

The F-test compares the sum of squared residuals for the two models under consideration (ie: Outcome ~ Categorical Variable and Outcome ~ 1 in one-way ANOVA)

$$
F = \frac{(SS_{yy} - SSE)/\delta_k}{SSE/(n - (k+1))}
$$

- $\triangleright$  SS<sub>yy</sub> is the residual sum of squares for the smaller sub-model  $\triangleright$  SSE is the residual sum of squares for the larger model of interest
- $\triangleright$   $\delta_k$  is the difference in the number of parameters in the two models

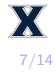

```
## Smaller model
m1 <- lm(SalePrice ~ Gr.Liv.Area + Year.Built, data = ah)
## Larger model
m2 <- lm(SalePrice ~ Roof.Style + Gr.Liv.Area + Year.Built, data = ah)
## ANOVA table
anova(m1, m2)
## Analysis of Variance Table
##
## Model 1: SalePrice ~ Gr.Liv.Area + Year.Built
## Model 2: SalePrice ~ Roof.Style + Gr.Liv.Area + Year.Built
                  RSS Df Sum of Sq
## 1 2351 5.7292e+12
## 2 2346 5.2822e+12 5 4.4699e+11 39.705 < 2.2e-16 ***
```
## ---

## Signif. codes: 0 '\*\*\*' 0.001 '\*\*' 0.01 '\*' 0.05 '.' 0.1 ' ' 1

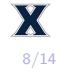

 $\triangleright$  To reiterate, ANOVA can only be used when the two candidate models are **nested**

 $\blacktriangleright$  Two models are *nested* if the larger model contains every predictor that is included in the smaller model (plus one or more additional predictors that you're looking to evaluate)

 $\triangleright$  To reiterate, ANOVA can only be used when the two candidate models are **nested**

- $\blacktriangleright$  Two models are *nested* if the larger model contains every predictor that is included in the smaller model (plus one or more additional predictors that you're looking to evaluate)
- $\blacktriangleright$  The following models are nested:
	- I SalePrice ~ Gr.Liv.Area + Gr.Liv.Areaˆ2 (quadratic regression) and SalePrice ~ Gr.Liv.Area (simple linear regression)
	- I SalePrice ~ Gr.Liv.Area + Year.Built + Roof.Style and SalePrice ~ Gr.Liv.Area

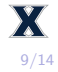

 $\triangleright$  To reiterate, ANOVA can only be used when the two candidate models are **nested**

- $\blacktriangleright$  Two models are *nested* if the larger model contains every predictor that is included in the smaller model (plus one or more additional predictors that you're looking to evaluate)
- $\blacktriangleright$  The following models are nested:
	- I SalePrice ~ Gr.Liv.Area + Gr.Liv.Areaˆ2 (quadratic regression) and SalePrice ~ Gr.Liv.Area (simple linear regression)
	- I SalePrice ~ Gr.Liv.Area + Year.Built + Roof.Style and SalePrice ~ Gr.Liv.Area
- $\blacktriangleright$  The following models are not nested:
	- I SalePrice ~ Roof.Style + Year.Built and SalePrice ~ Gr.Liv.Area

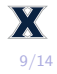

The following models are *not* nested, so the F-test falls apart (a negative change in RSS and a non-existent  $F$ -value/p-value)

```
## Smaller model
m1 <- lm(SalePrice ~ Gr.Liv.Area + Year.Built, data = ah)
## Larger model
m2 <- lm(SalePrice ~ Roof.Style + Year.Built, data = ah)
## ANOVA table
anova(m1, m2)
## Analysis of Variance Table
##
## Model 1: SalePrice ~ Gr.Liv.Area + Year.Built
## Model 2: SalePrice ~ Roof.Style + Year.Built
## Res.Df RSS Df Sum of Sq F Pr(>F)
## 1 2351 5.7292e+12
```
## 2 2347 1.0071e+13 4 -4.3414e+12

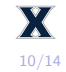

 $\triangleright$  ANOVA also provides us a framework for assessing the overall ability of an entire model

 $\triangleright$  This *F*-test is sometimes called the Omnibus *F-test* 

 $\blacktriangleright$  The Omnibus F-test statistically compares the model of interest (ie: Outcome  $\sim x1 + x2 + ...$ ) with an intercept only model (ie: Outcome ~ 1)

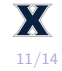

## 1 2353 1.6518e+13

## ---

```
## Smaller model
m1 <- lm(SalePrice ~ 1, data = ah)
## Larger model
m2 <- lm(SalePrice ~ Roof.Style + Gr.Liv.Area + Year.Built, data = ah)
## ANOVA table
anova(m1, m2)
## Analysis of Variance Table
##
## Model 1: SalePrice ~ 1
## Model 2: SalePrice ~ Roof.Style + Gr.Liv.Area + Year.Built
                  RSS Df Sum of Sq F Pr(>F)
```
## 2 2346 5.2822e+12 7 1.1236e+13 712.89 < 2.2e-16 \*\*\*

## Signif. codes: 0 '\*\*\*' 0.001 '\*\*' 0.01 '\*' 0.05 '.' 0.1 ' ' 1

```
12/14
```
## The Omnibus F-test in R

```
## Larger model
m2 <- lm(SalePrice ~ Roof.Style + Gr.Liv.Area + Year.Built, data = ah)
summary(m2)
```

```
##
## Call:
## lm(formula = SalePrice ~ Roof.Stype + Gr.Liv.Area + Year.Built, # # )<br>data = ab)data = ah##
## Residuals:
## Min 1Q Median 3Q Max
## -480939 -27341 -3027 19628 288896
##
## Coefficients:
## Estimate Std. Error t value Pr(>|t|)
                -2.143e+06 7.324e+04 -29.256 \leq 2e-16 ***
## Roof.StyleGable -9.482e+03 1.194e+04 -0.794 0.4273
## Roof.StyleGambrel -8.666e+01 1.683e+04 -0.005 0.9959
## Roof.StyleHip 2.426e+04 1.207e+04 2.011 0.0445 *
## Roof.StyleMansard -2.355e+04 1.915e+04 -1.230 0.2189
## Roof.StyleShed 1.845e+03 2.654e+04 0.070 0.9446
## Gr.Liv.Area 9.470e+01 2.054e+00 46.116 <2e-16 ***
## Year.Built 1.108e+03 3.741e+01 29.619 <2e-16 ***
## ---
## Signif. codes: 0 '***' 0.001 '**' 0.01 '*' 0.05 '.' 0.1 ' ' 1
##
## Residual standard error: 47450 on 2346 degrees of freedom
## Multiple R-squared: 0.6802, Adjusted R-squared: 0.6793
## F-statistic: 712.9 on 7 and 2346 DF, p-value: < 2.2e-16
```
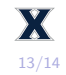

- $\triangleright$  While *t*-tests involving dummy variables can provide an indication that a categorical predictor is associated with an outcome, ANOVA provides a better method of summarizing the overall association
- $\triangleright$  ANOVA is also useful for justifying that model is useful beyond just random chance
	- $\triangleright$  You'll often see the Omnibus F-test used as a statistical justification for model's predictive ability
- As we'll soon see, ANOVA testing can serve as the basis for variable selection algorithms, though other approaches tend to be more widely used by statisticians

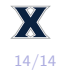